## **Что такое Web-страницы?**

Гиперссылка – «активная»ссылка на другой документ. Гипертекст – текст, содержащий гиперссылки.

- Гипермедиа-документ документ, включающий текст, рисунки, звуки, видео, в котором любой элемент может быть гиперссылкой.
- WWW (World Wide Web) *«*всемирная паутина», служба Интернет для обмена информацией в виде гипертекста (и гипермедиа).
- Web-страница текстовый файл, в котором описано размещение материала на экране.
- Браузер программа для просмотра Web-страниц на экране (*Internet Explorer, Mozilla Firefox*, *Opera*).

### **Какие бывают Web-страницы?**

#### •статические – существуют на сервере в виде готовых файлов: \*.htm, \*.html

•динамические – полностью или частично создаются на сервере в момент запроса (выбор информации из базы данных) \*.shtml, \*.asp, \*.pl, \*.php

- позволяют выбирать информацию из базы данных по заранее неизвестным запросам
	- дополнительная нагрузка на сервер
		- загружаются медленнее

# **Язык HTML**

HTML = *Hypertext Markup Language* (язык разметки гипертекста)

#### **HTML – это не язык программирования!** !

#### HTML-страница – это текстовый файл (*Блокнот*):

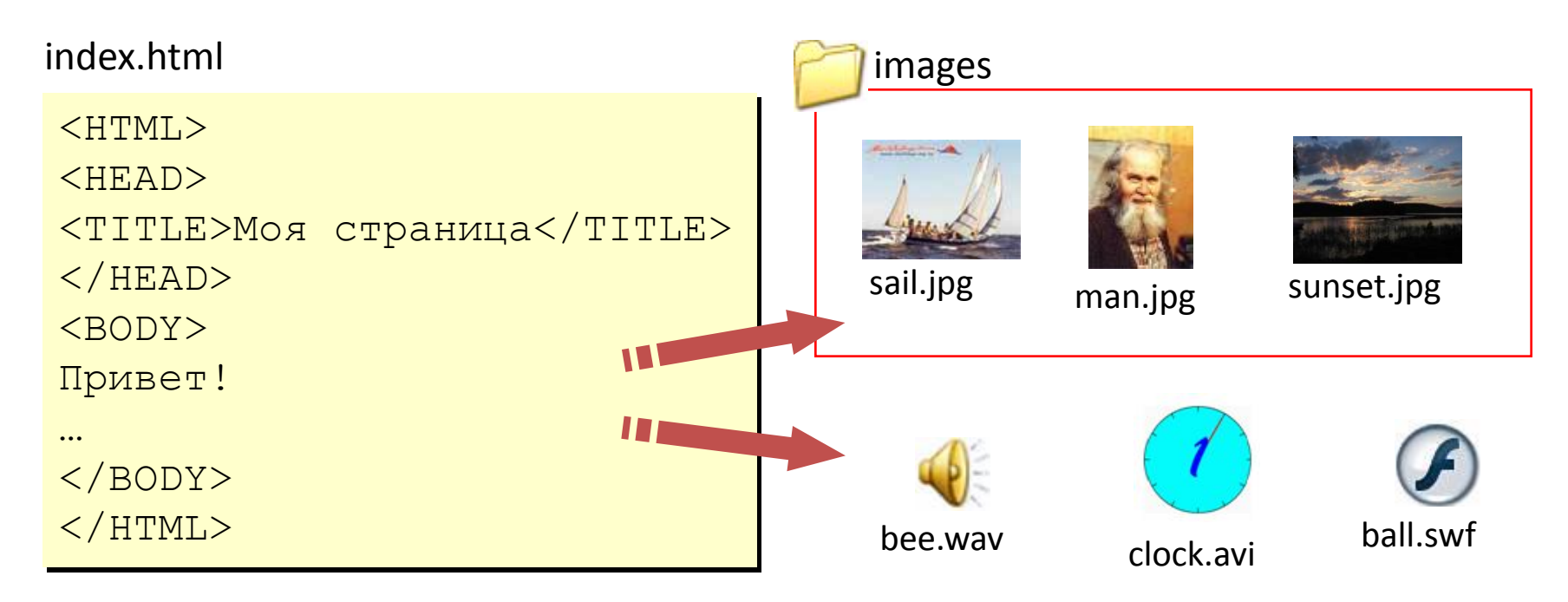

#### **Тэги**

- Тэг это команда языка HTML, которую выполняет браузер: вставить
	- непарные тэги • парные тэги (*контейнеры*) <IMG SRC = "vasya.jpg"> рисунок  $<$ TABLE ...  $\langle$ TABLE> открывающий область действия тэга: описание таблицы

закрывающий

## **Простейшая Web-страница**

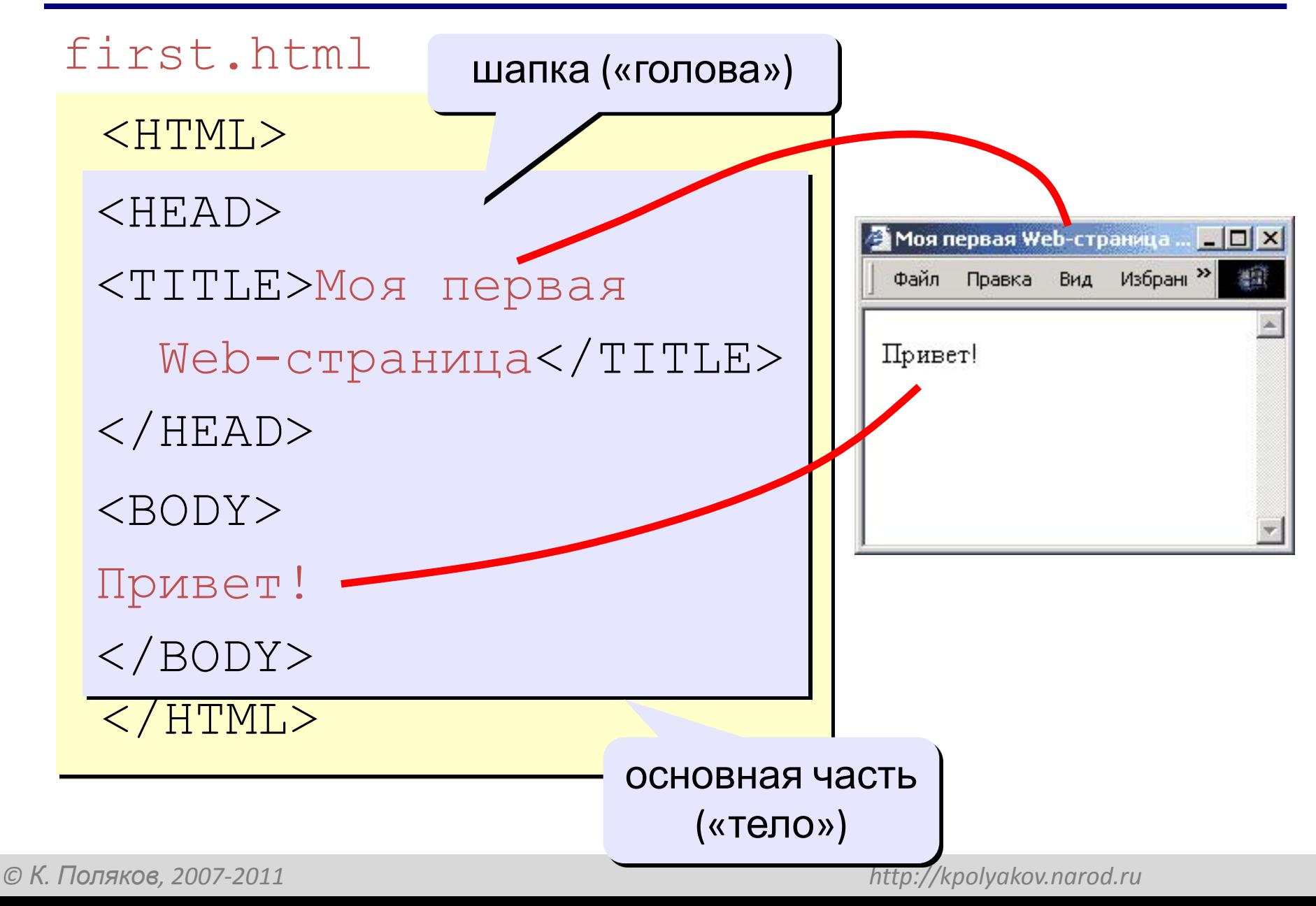

# **Заголовки: H1 … H6**

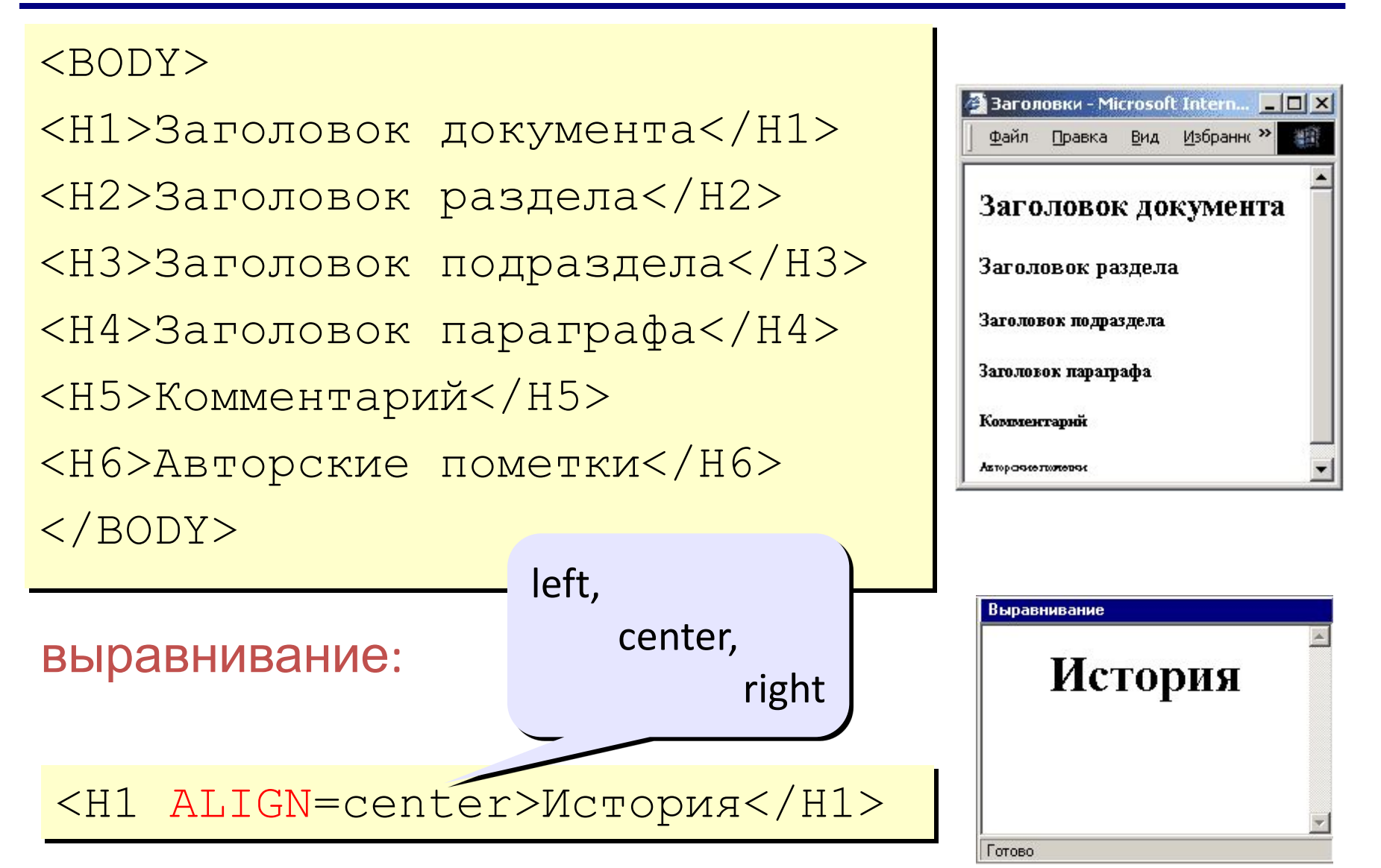

# **Абзацы**

#### • переход на новую строку

И вечный бой! Покой нам только снится<BR> Сквозь кровь и пыль...<BR> Летит, летит степная кобылица<BR> И мнет ковыль...

#### • абзац (с отступами)

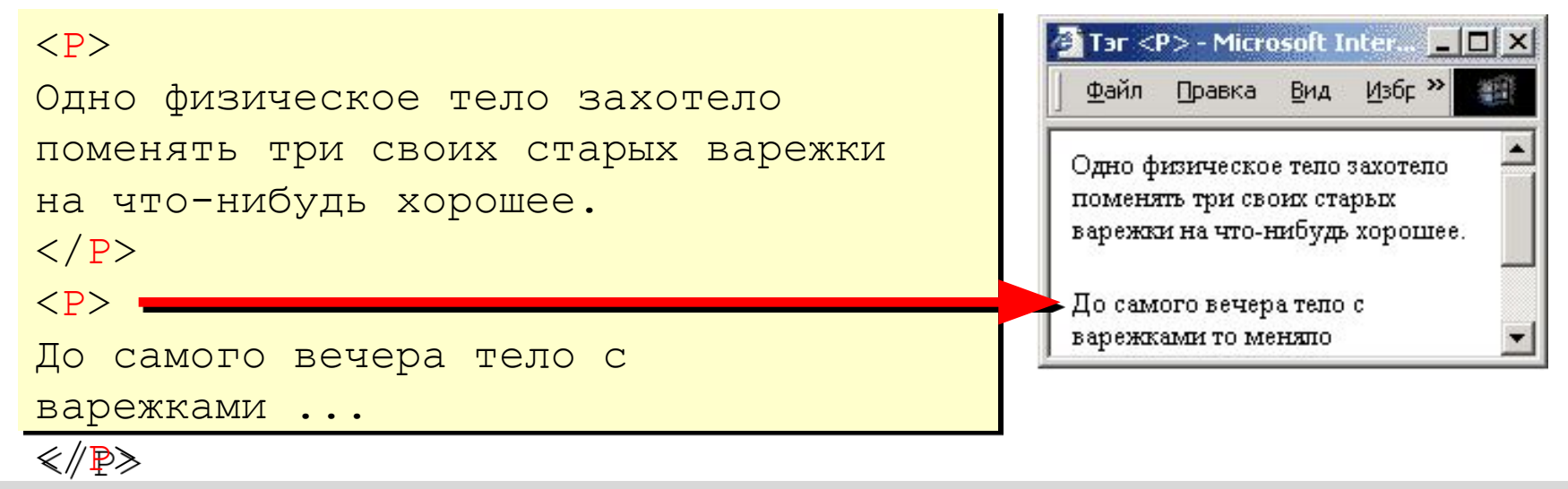

*© К. Поляков, 2007-2011 http://kpolyakov.narod.ru*

А. Блок «На поле Куликовом»

Летит, летит степная кобылица

Сквозь кровь и пыль...

И мнет ковыль...

И вечный бой! Покой нам только снится

 $\mathcal{J}_m$ 

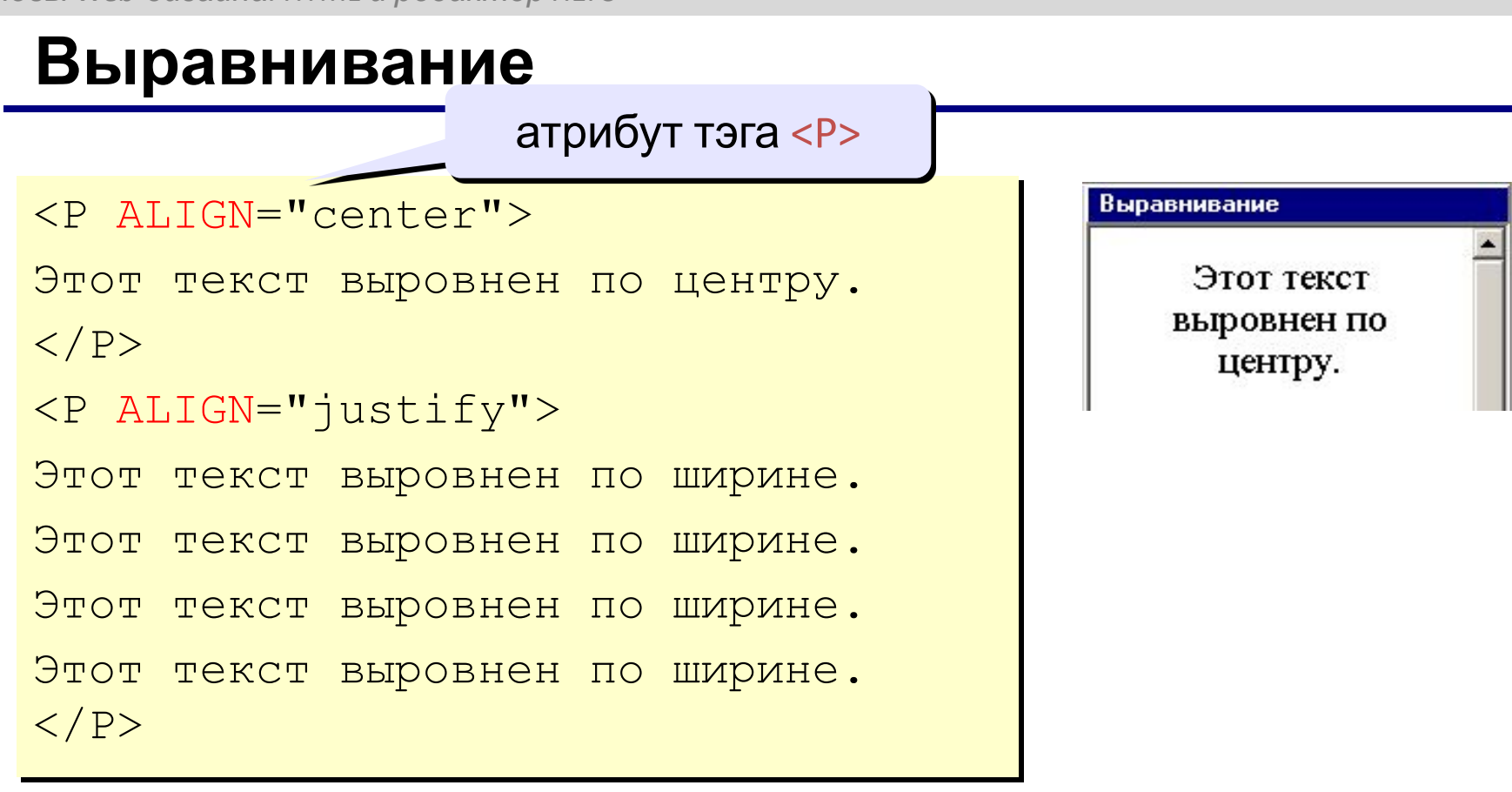

!

left по левой границе right по правой границе center по центру justify по ширине

 **Не используйте выравнивание по ширине для узких столбцов!**

## **Физическая разметка**

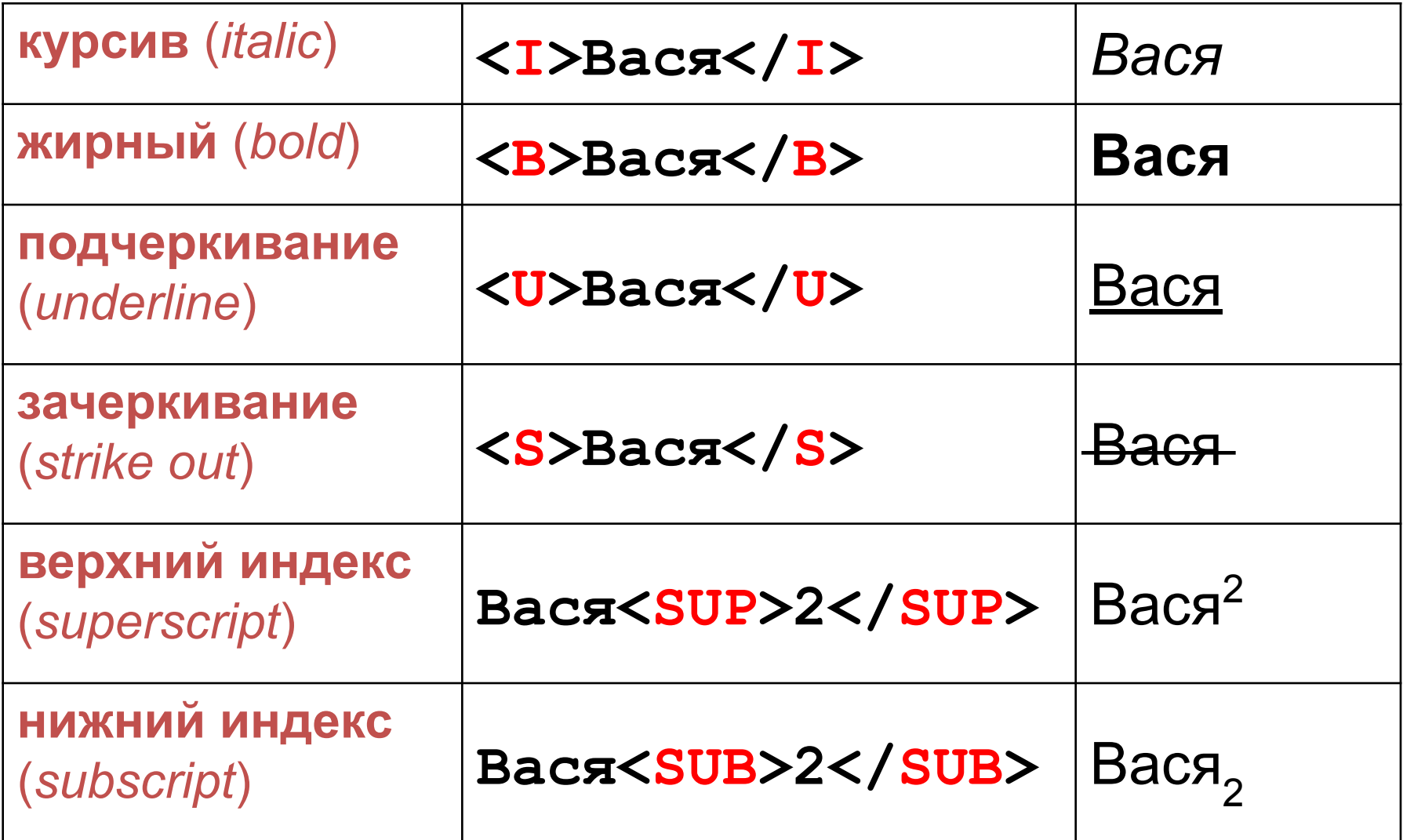

## **Специальные символы - мнемоники**

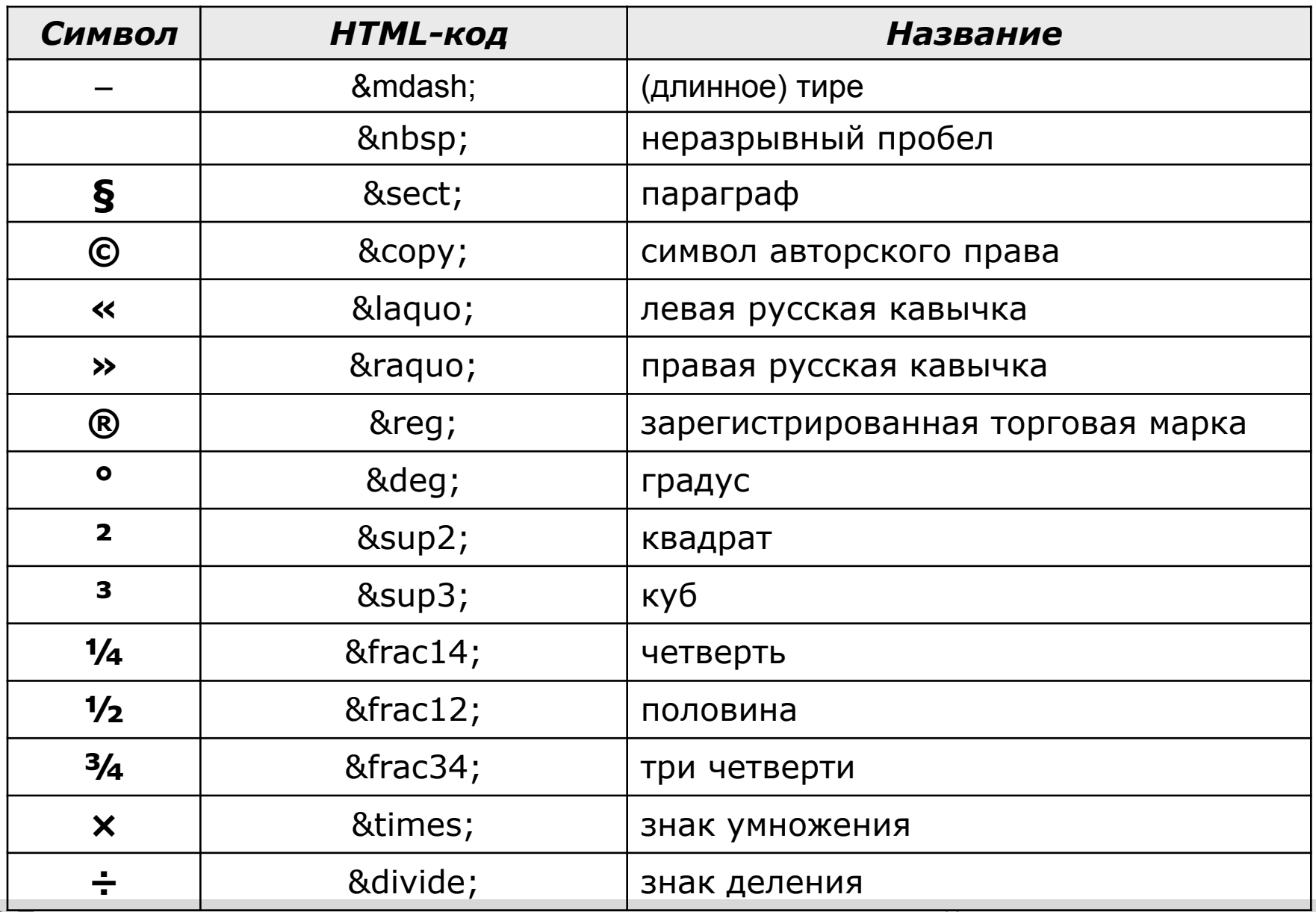

## **Маркированные списки**

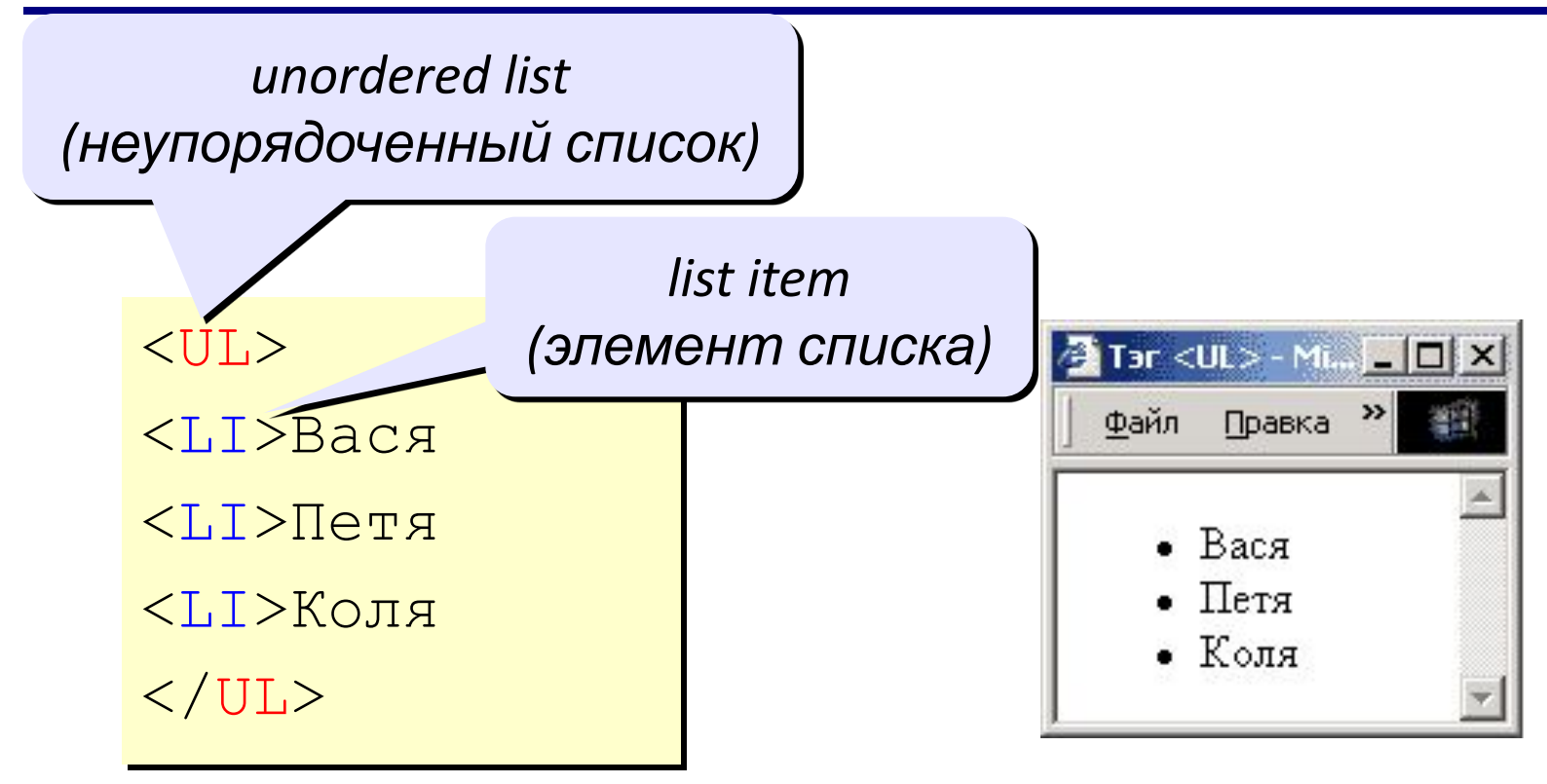

#### изменение маркера:

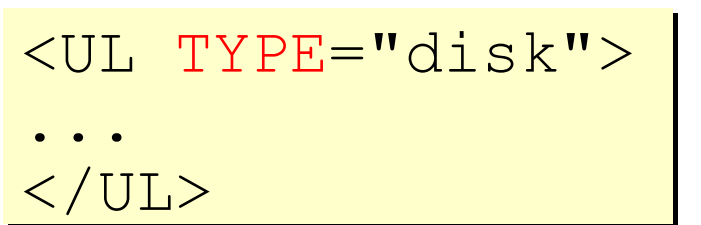

disk circle ○ square

## **Нумерованные списки**

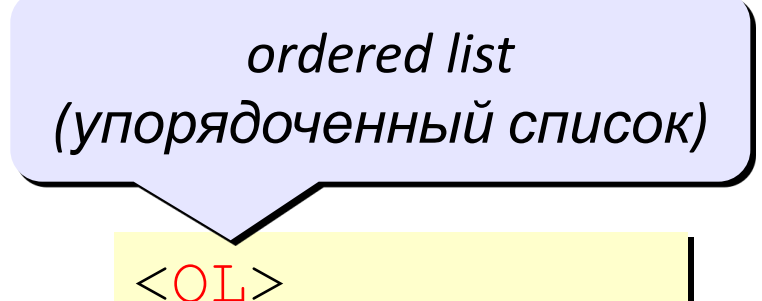

<LI>Вася

<LI>Петя

<LI>Коля

 $\langle$ /OL>

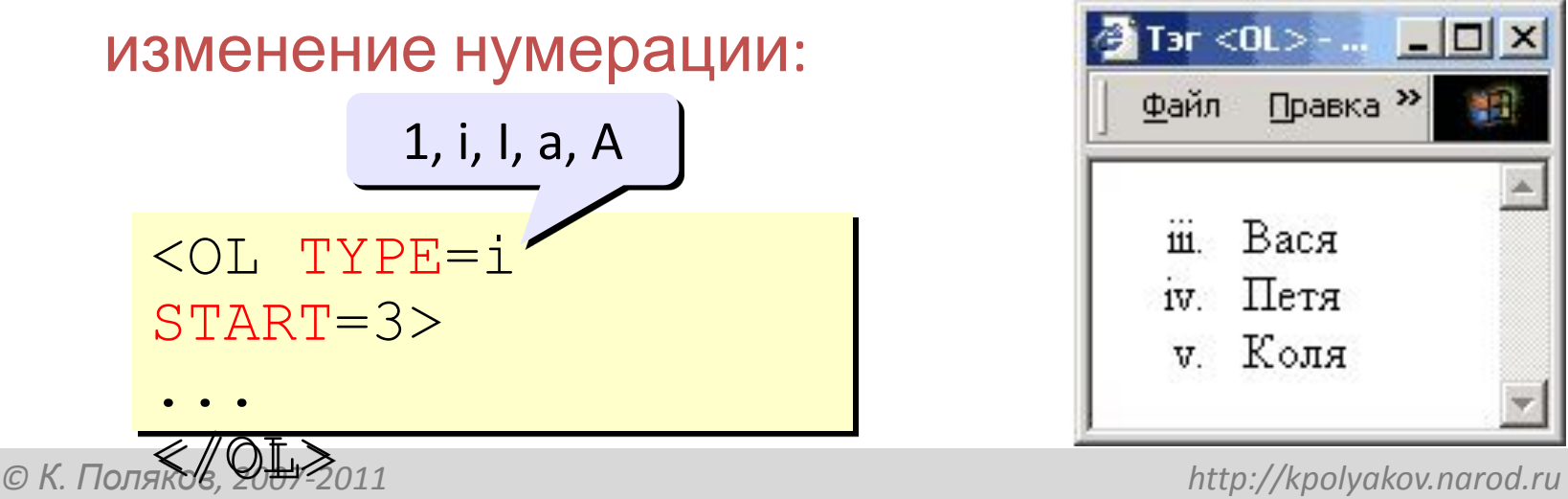

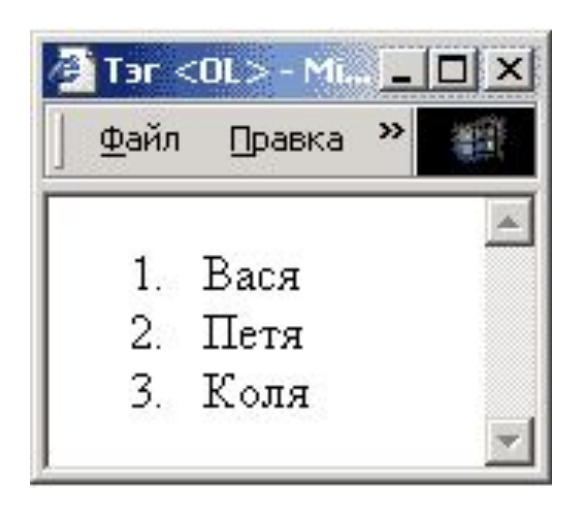

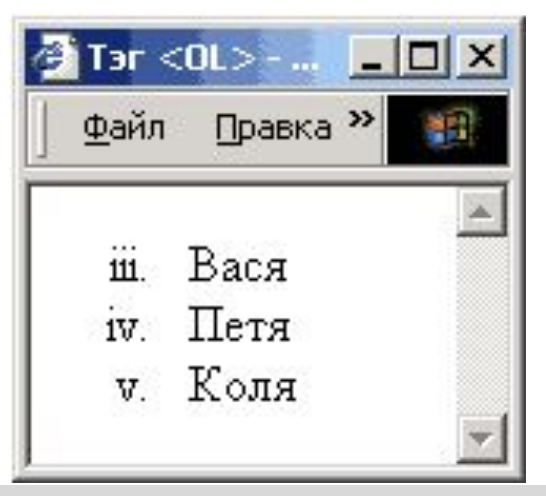

# **Списки определений**

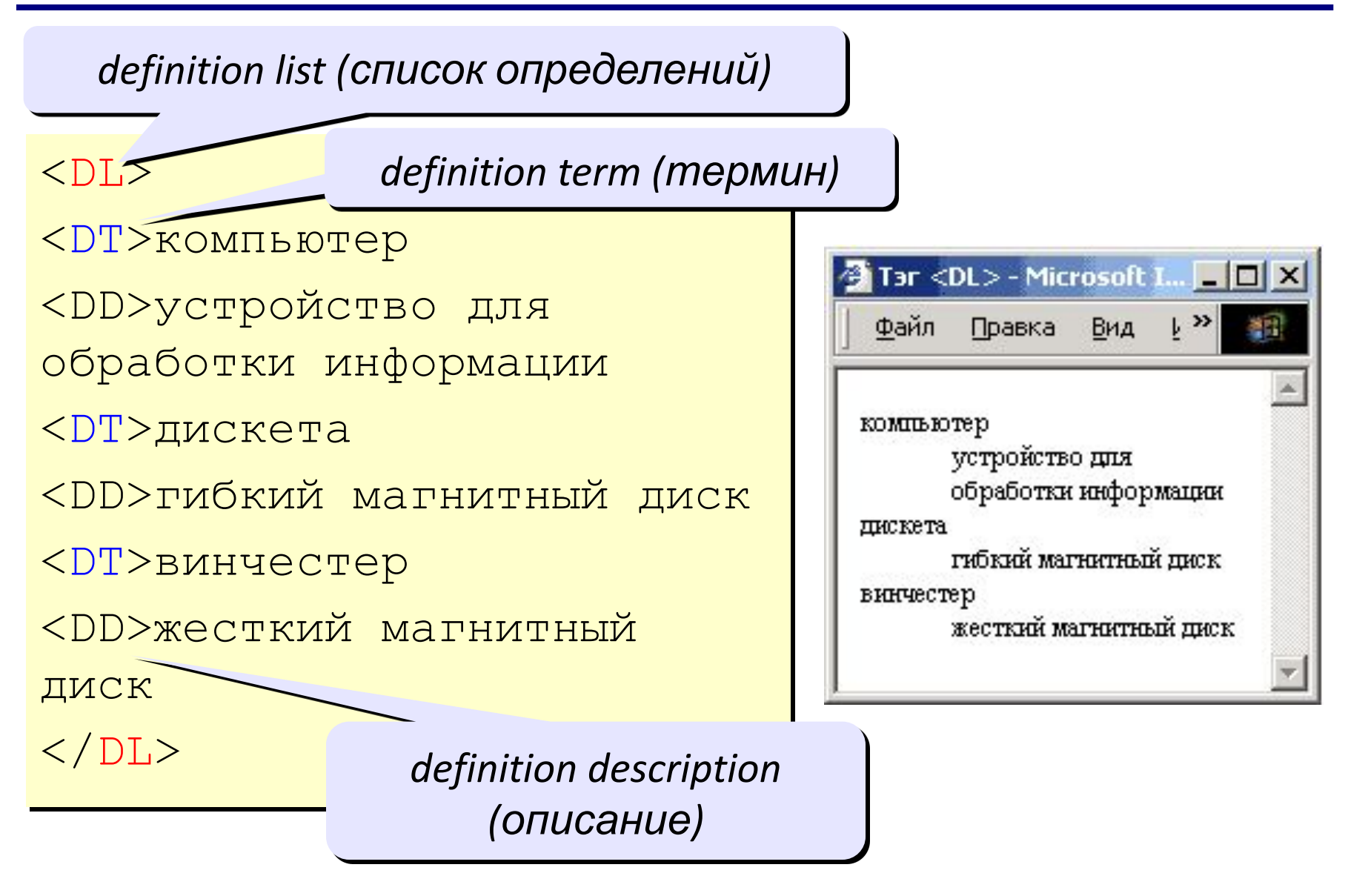

## **Многоуровневые списки**

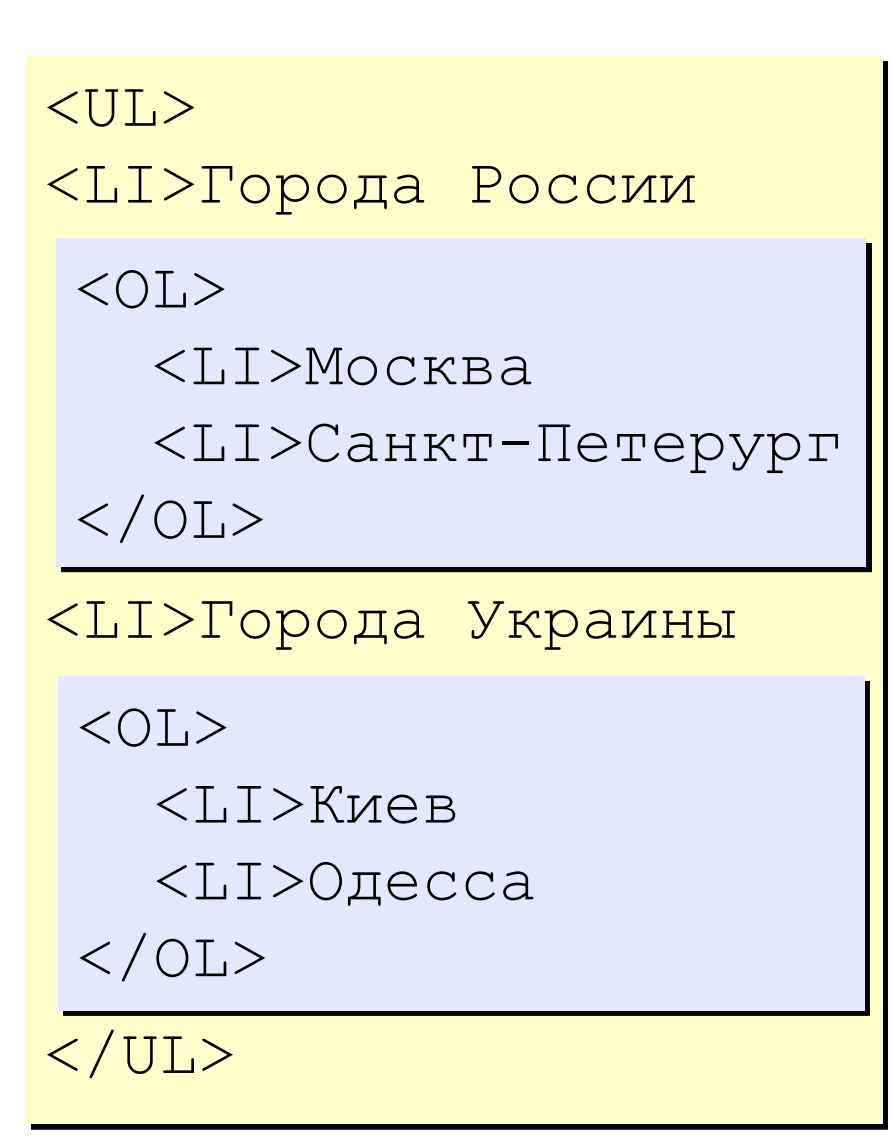

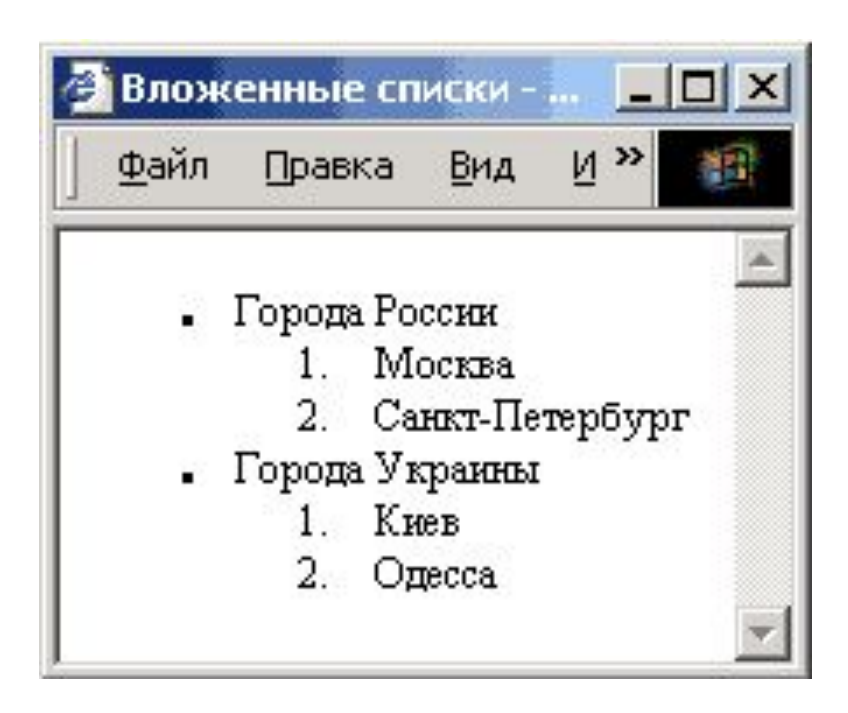

## **Форматированный текст** (тексты программ)

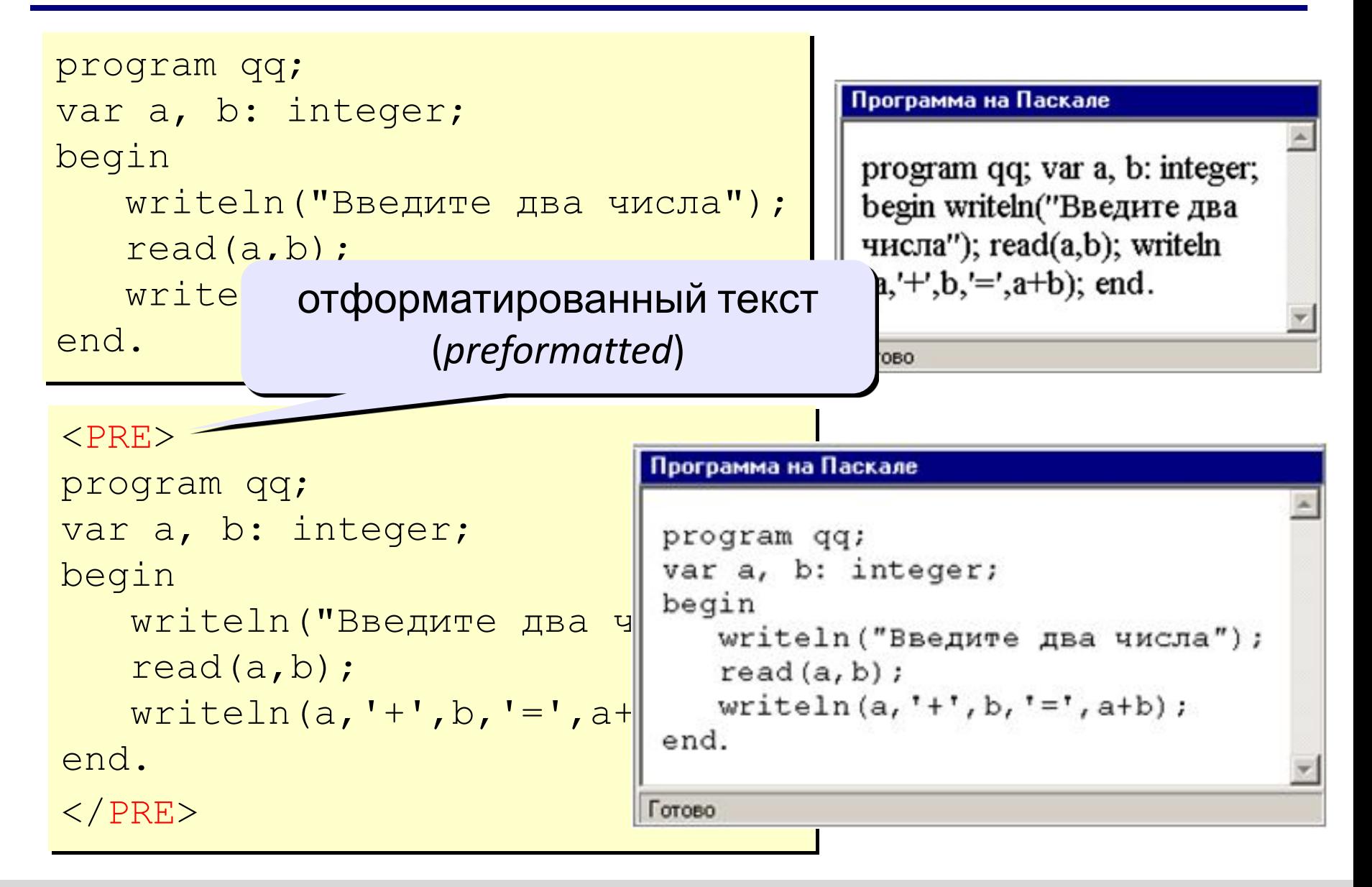

## **Тэг BODY – общие свойства страницы**

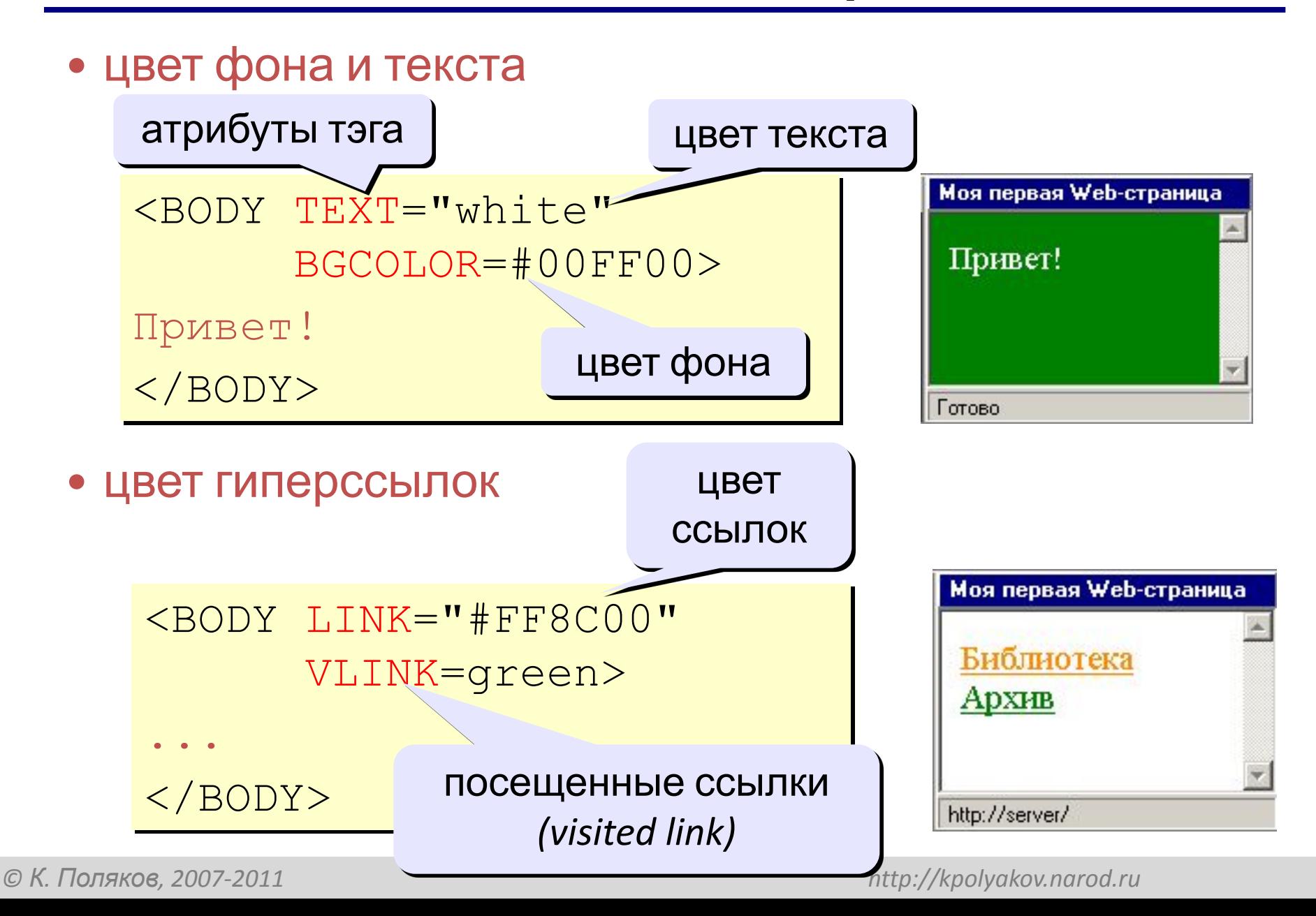

# **Кодирование цвета**

•имена

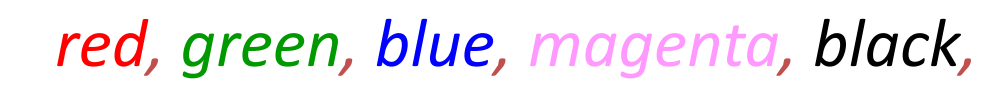

•шестнадцатеричные коды

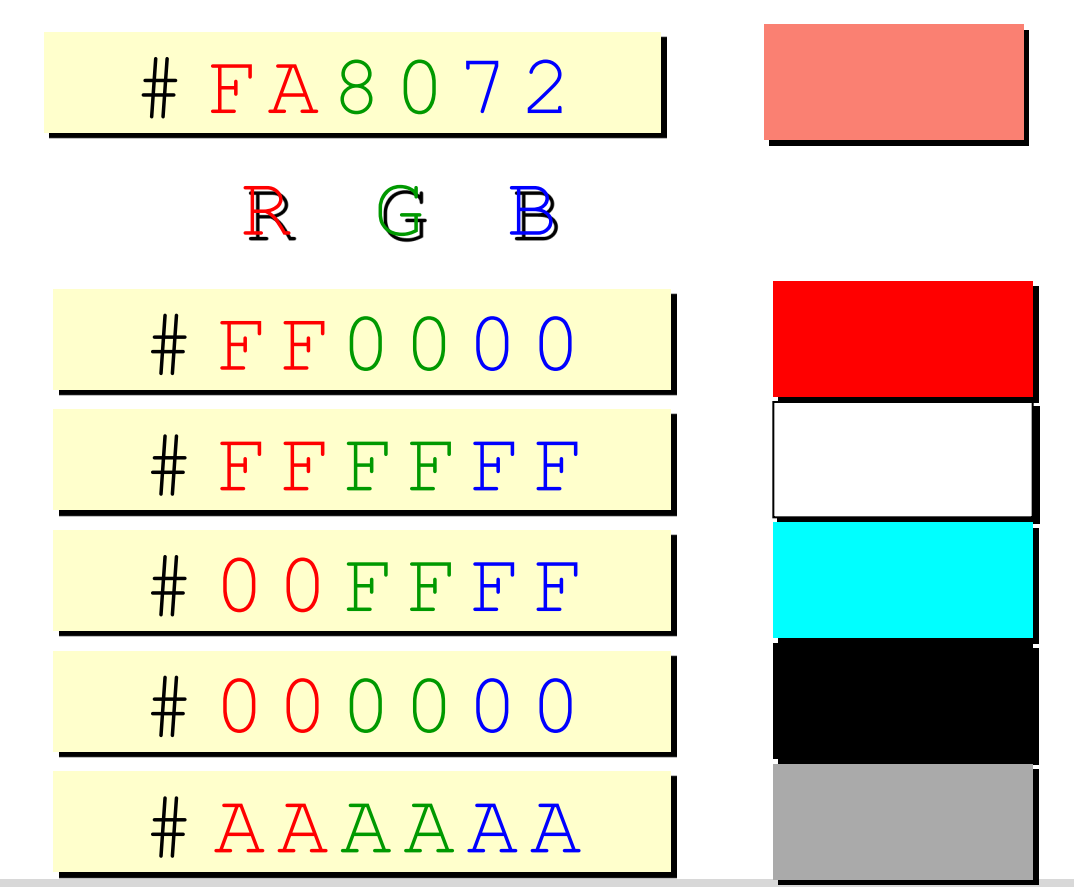

*white*

## **Тэг FONT – свойства блока текста**

#### • цвет текста

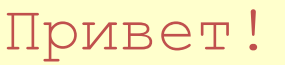

<FONT COLOR=red>

Как дела?

 $\langle$  FONT>

#### • размер шрифта

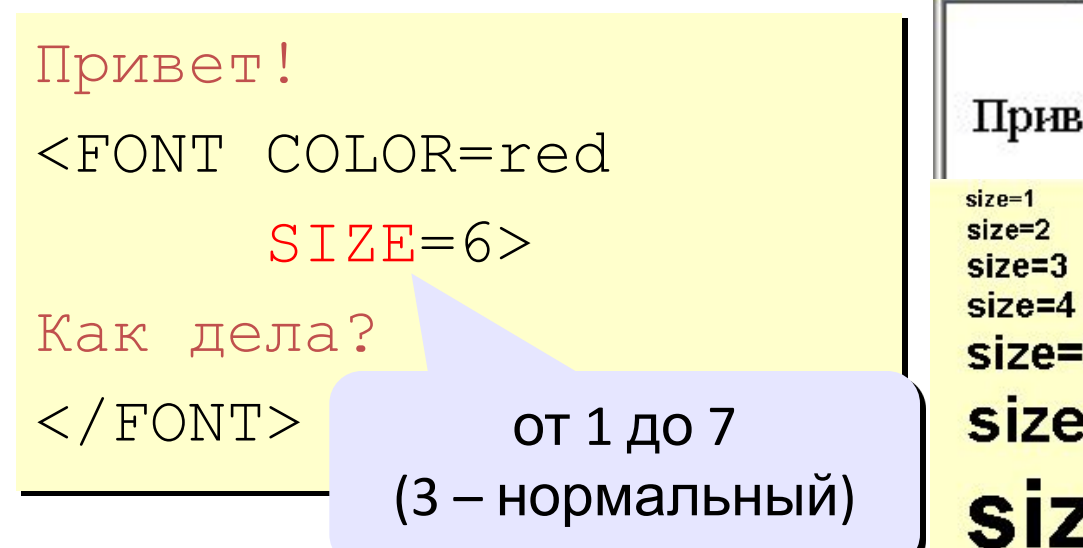

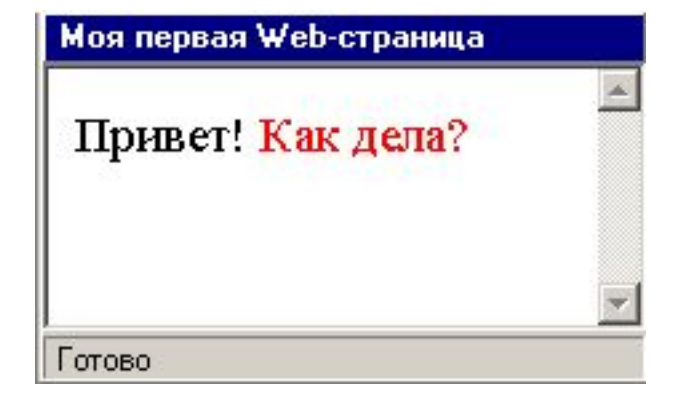

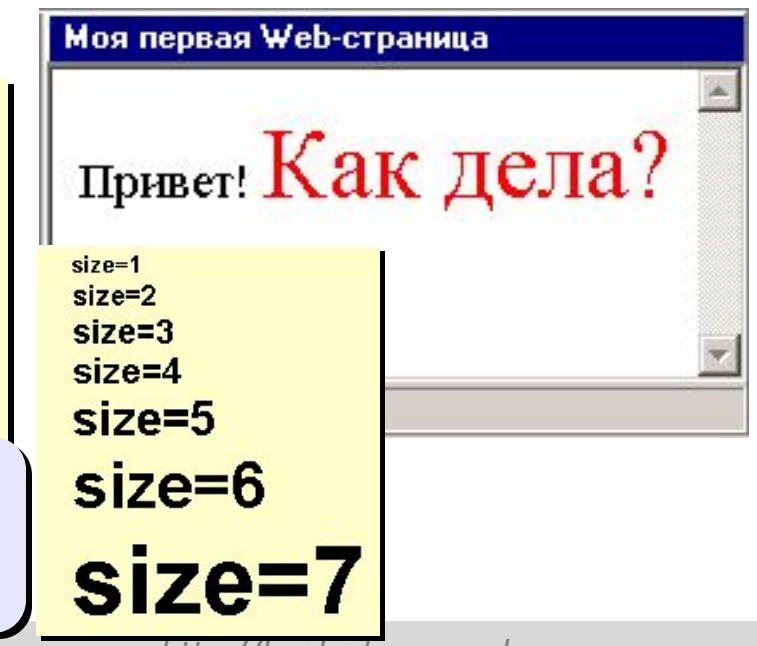

#### **Линия-разделитель**

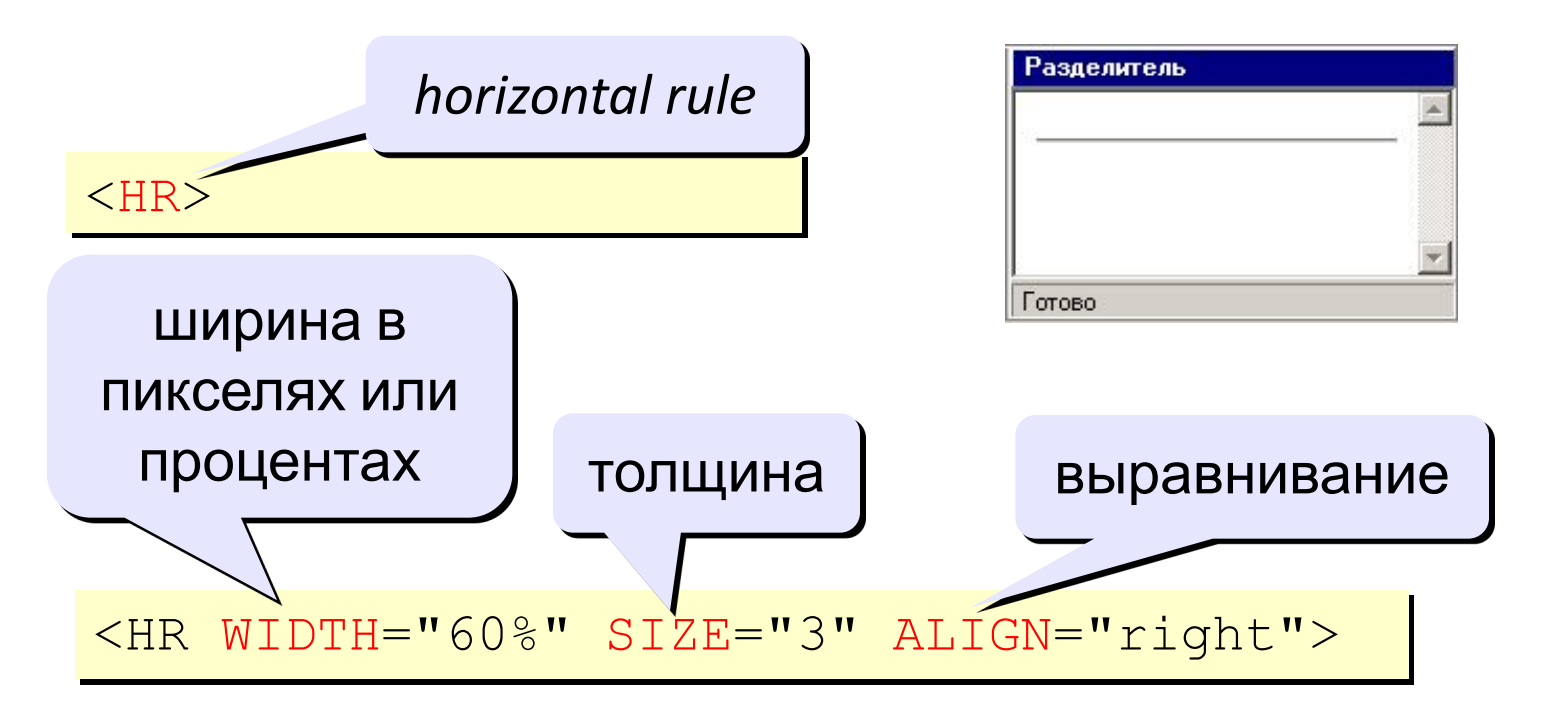

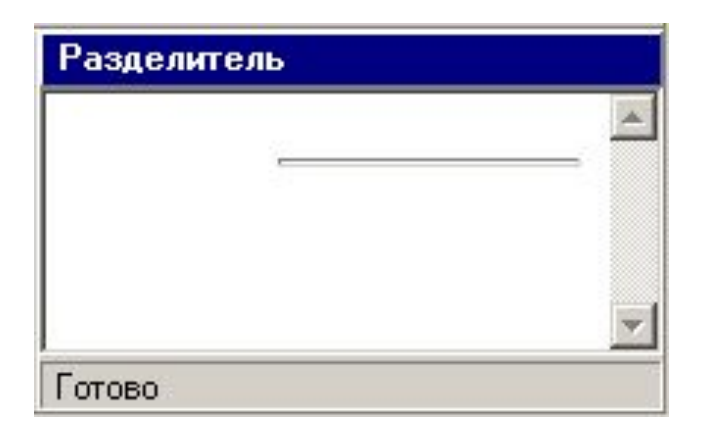

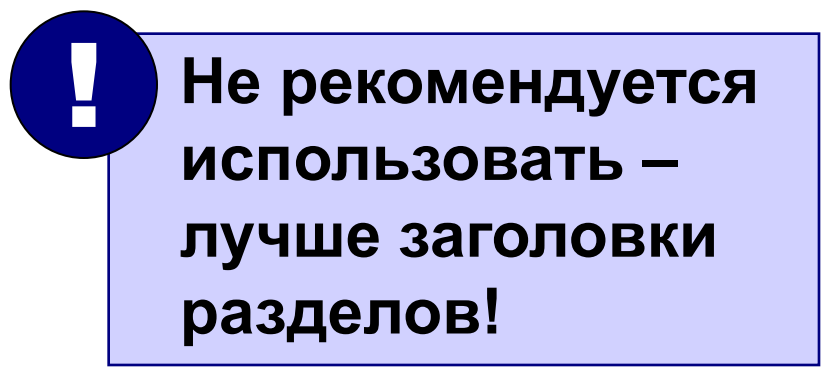